ClimaRad

# **Invoer ClimaRad Comfort Solution in Uniec 2.2 EPC**

(21-02-2020)

### **Kies bij W-Installaties/ventilatiesysteem "productspecifiek" en voer naam een in**

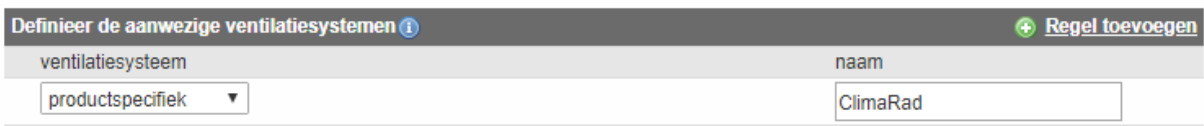

#### **Voer onderstaande handelingen door bij ventilatiesysteem:**

- Selecteer ventilatiesysteem: Dd. Mechanische toe- en afvoer decentraal
- Kies gewenste systeemvariant van de ClimaRad Comfort Solution
- Selecteer nee bij "werkelijk geïnstalleerde ventilatiecapaciteit"
- Bepaal de luchtdichtheidsklasse van de ventilatiekanalen
- Kies bij Passieve koeling beiden voor ja
- Selecteer bij kenmerken warmteterugwinning "geïsoleerd kanaal"
- Selecteer nee bij "type isolatie toevoerkanaal bekend" en voer lengte toevoerkanaal in (0,0 m)
- Vul het aantal ClimaRad Fans of Boxen in bij centrale ventilatie-units
- Vul het aantal ClimaRad WTW-units in bij decentrale ventilatie-units
- Koppel het systeem aan de betreffende rekenzone(s)

## **ClimaRad Comfort Solution**

#### Ventilatiesysteem

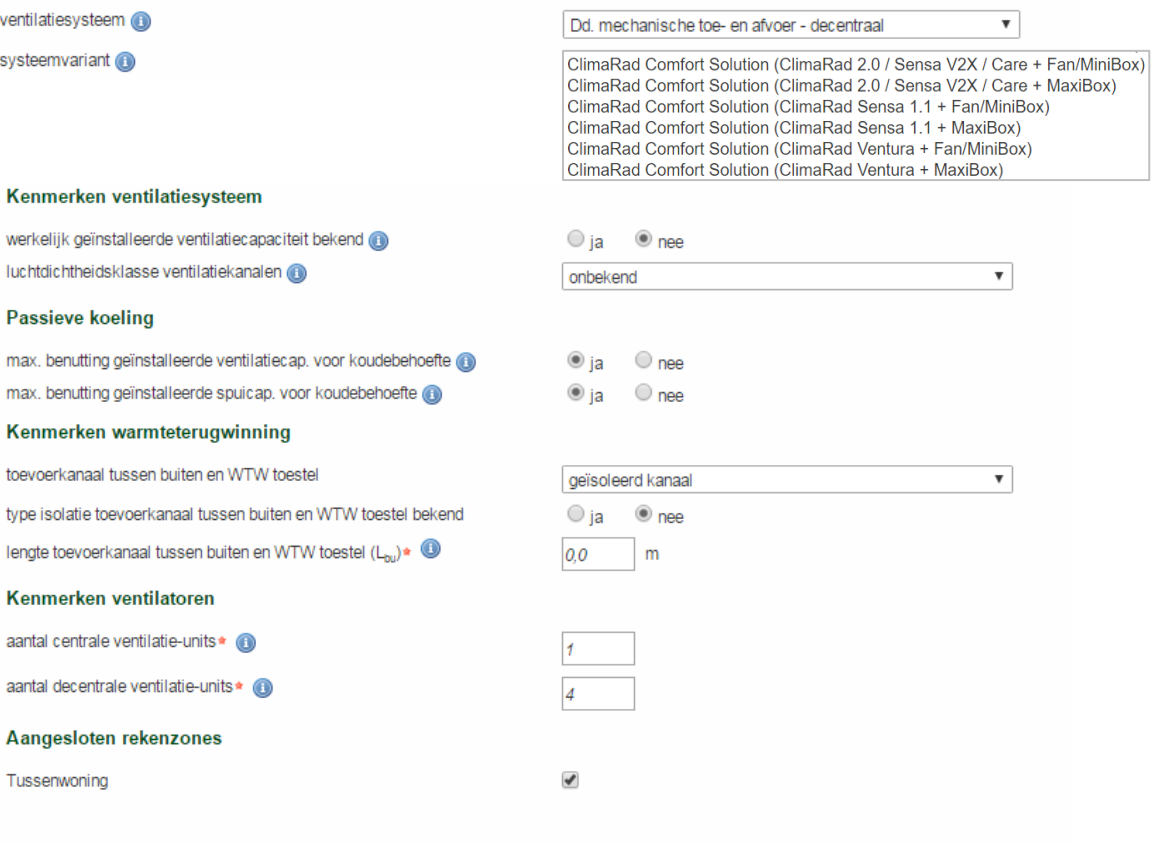